# CMSC436: Programming Handheld Systems

# The BroadcastReceiver Class

# Today's Topics

The BroadcastReceiver Class

Registering for events

Broadcasting events

Processing events

Base class for components that receive and react to events

BroadcastReceivers register to receive events in which they are interested

When Events occur at runtime they are represented as Intents

Those Intents are then broadcast to the system

Android routes the Intents to BroadcastReceivers that have registered to receive them

BroadcastReceivers receive the Intent via a call to onReceive()

# **Typical Use Case**

Register BroadcastReceivers to receive specific events

When event occurs, broadcast an Intent

Android delivers Intent to registered recipients by calling their onReceive() method

Event handled in onReceive()

# Registering for Intents

BroadcastReceivers can register in two ways

Statically, in AndroidManifest.XML

Dynamically, by calling a registerReceiver() method

# Static Registration

Put <receiver> and <intent-filter> tags in AndroidManifest.xml

# <Receiver> Tag Format

```
<receiver
    android:enabled=["true" | "false"]
    android:exported=["true" | "false"]
    android:icon="drawable resource"
    android:label="string resource"
    android:name="string"
    android:permission="string"
    android:process="string" >
    ...
</receiver>
```

## Intent Filter

Specify <intent-filter> tag within a <receiver>
See lecture on Intent class

# Static Registration

Receivers can be registered in AndroidManifest.xml

Will be woken to receive broadcasts, if needed

In API 26+, statically registered receivers cannot receive most implicit intents

See: https://developer.android.com/guide/ components/broadcast-exceptions.html

ITE 5 10:24 SingleBroadcastStaticRegistration **Broadcast Intent** lacksquare

BcastRec SinBcast StatReg

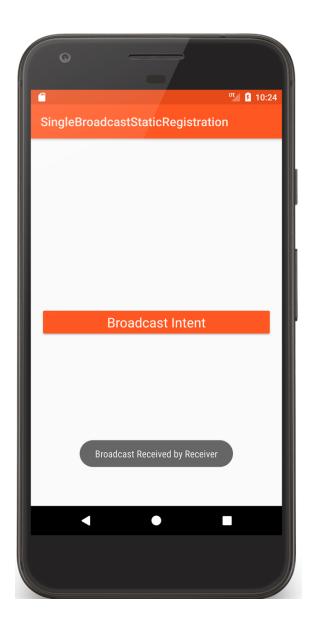

## AndroidManifest.xml

# SimpleBroadcastActivity.kt

## Receiver.kt

# **Dynamic Registration**

Create an IntentFilter

Create a BroadcastReceiver

Register BroadcastReceiver using registerReceiver()

LocalBroadcastManager

Context

Call unRegisterReceiver() to unregister BroadcastReceiver

Broad cast Receiver Single Broad cast Dyn...**Broadcast Intent** lacksquare

BcastRec SinBcast DynReg

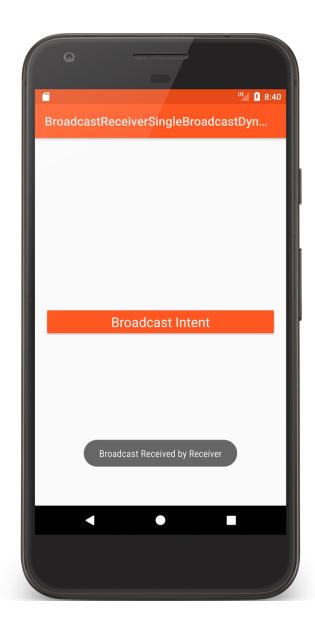

# SingleBroadcastActivity.kt

# SingleBroadcastActivity.kt

```
// Called when Button is clicked
fun onClick(v: View) {
    mBroadcastMgr.sendBroadcast(
        Intent(CUSTOM_INTENT).setFlags(Intent.FLAG_DEBUG_LOG_RESOLUTION))
}

override fun onStart() {
    super.onStart()
    mBroadcastMgr.registerReceiver(receiver, intentFilter)
}

override fun onStop() {
    mBroadcastMgr.unregisterReceiver(receiver)
    super.onStop()
}
```

BcastRec CompBcast

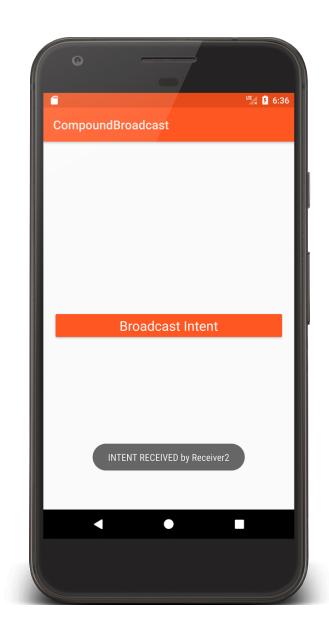

# CompoundBroadcast.kt

# CompoundBroadcast.kt

```
override fun onStart() {
    super.onStart()
    registerReceiver(mReceiver1, mIntentFilter)
}

override fun onStop() {
    unregisterReceiver(mReceiver1)
    super.onStop()
}
```

#### AndroidManifest.xml

```
<receiver
    android: name=".Receiver3"
    android:exported="false">
      <intent-filter>
        <action android:name="course.examples.broadcastreceiver."
                                             compoundbroadcast.SHOW TOAST" />
            </intent-filter>
</receiver>
<receiver
    android: name=".Receiver2"
    android:exported="false">
      <intent-filter>
        <action android:name="course.examples.broadcastreceiver."</pre>
                                             compoundbroadcast.SHOW TOAST" />
      </intent-filter>
</receiver>
```

## **Event Broadcast**

Multiple broadcast methods supported

Normal vs. Ordered

Normal: processing order undefined

Ordered: sequential processing in priority order

# Some Debugging Tips

Log extra Intent resolution information
Intent.setFlag(FLAG\_DEBUG\_LOG\_RESOLUTION)

List registered BroadcastReceivers

Dynamically registered

% adb shell dumpsys activity b

Statically registered

% adb shell dumpsys package

# **Event Delivery**

Intents are delivered to BroadcastReceiver by calling onReceive(Context, Intent)

The Context in which the receiver is running

The Intent that was broadcast

# Event Handling in onReceive()

Hosting process has high priority while onReceive() is executing onReceive() runs on the main Thread So onReceive should be short-lived

# Event Handling in onReceive()

Note: If event handling is lengthy, consider starting a Service, rather than performing complete operation in onReceive()

Will cover the Service class later in the course

# Event Handling in onReceive()

BroadcastReceiver is not considered valid once onReceive() returns

Normally, BroadcastReceivers can't start asynchronous operations

e.g., showing a Dialog, starting an Activity via startActivityForResult()

## **Ordered Broadcasts**

BcastRec CompOrd Bcast

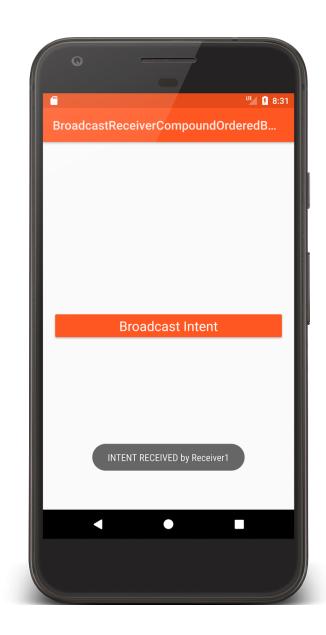

## AndroidManifest.xml

```
<receiver
  android:name=".Receiver2"
  android:exported="false">
  <intent-filter android:priority="1">
    <action android:name="course.examples.BroadcastReceiver."
                               compoundorderedbroadcast.SHOW TOAST" />
        </intent-filter>
    </receiver>
<receiver
  android:name=".Receiver3"
  android:exported="false">
  <intent-filter android:priority="10">
    <action android:name="course.examples.BroadcastReceiver."
                               compoundorderedbroadcast.SHOW TOAST" />
        </intent-filter>
</receiver>
```

# CompoundOrderedBroadcast.kt

## Receiver1.kt

```
class Receiver1 : BroadcastReceiver() {
    ...
    override fun onReceive(context: Context, intent: Intent) {
        Log.i(TAG, "INTENT RECEIVED")

        if (isOrderedBroadcast) {
            Log.i(TAG, "Calling abortBroadcast()")
            abortBroadcast()
        }
    }
}
```

ITE § 8:38 Compound Ordered Broad cast With Resul...**Broadcast Intent** Final Result is :Receiver 3:Receiver 1::Receiver 2: 

BcastRecCompOrd BcastWithResRec

## CompoundOrderedBroadcastWithResultReceiver.kt

## Recevier3.kt

```
class Receiver3 : BroadcastReceiver() {

...
    override fun onReceive(context: Context, intent: Intent) {
        Log.i(TAG, "INTENT RECEIVED by Receiver3")

        val tmp = if (resultData == null) "" else resultData
        resultData = "$tmp:Receiver 3"
    }
}
```

# **Long-Running Operations**

After onReceive() exits, system can kill BroadcastReceiver

Don't' start long-running Threads from onReceive()

**Options** 

Call goAsync()

Schedule a JobService with JobScheduler. (Will discuss Services later in course)

# goAsync()

BroadcastReceiver is generally valid only until onReceive() exits

Use goAsync() to allow asynchronous processing from onReceive()

Method returns an object of PendingResult

Receiver considered alive until PendingResult.finish()

E 1:56 BroadcastReceiverGoAsync Broadcast Intent

BcastRecGoAsync

## Receiver.kt

## **Additional Notes**

BroadcastReceiver's original design has changed to improve security, performance and UX

Prefer LocalBroadcastManager to Context

Prefer Context registration over Manifest registration

Don't put sensitive info in implicit Intents you broadcast

Don't start Activities from onReceive()

## **Next Time**

**User Notifications** 

# **Example Applications**

BcastRecSinBcastStatReg

BcastRecSinBcastDynReg

BcastRecCompBcast

BcastRecCompOrdBcast

BcastRecCompOrdBcastWithResRec

BcastRecGoAsync